### IBM

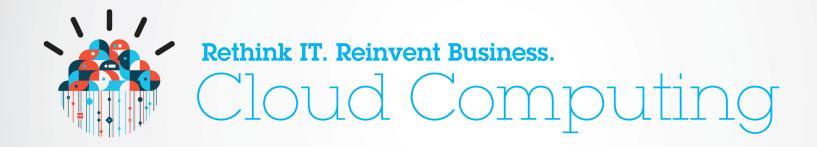

Build a low-touch, highly scalable cloud with IBM SmartCloud Provisioning

## Cloud computing is fundamental to changing the economics of business infrastructures and speeding the delivery of innovative products & services

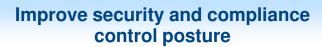

Embrace new business opportunities while maintaining control and mitigating risk.

#### Improve speed and dexterity

Speed the delivery of new offerings and services by creating new models of self-service and deployment.

## Deliver IT without boundaries

Implement new systems and management processes that simplify access to information in order to deliver better business outcomes.

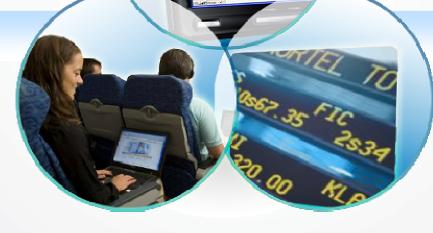

## Create new business value

Empower internal and external communities to define and create new offerings and services.

# Adoption patterns are emerging for successfully beginning and progressing cloud initiatives

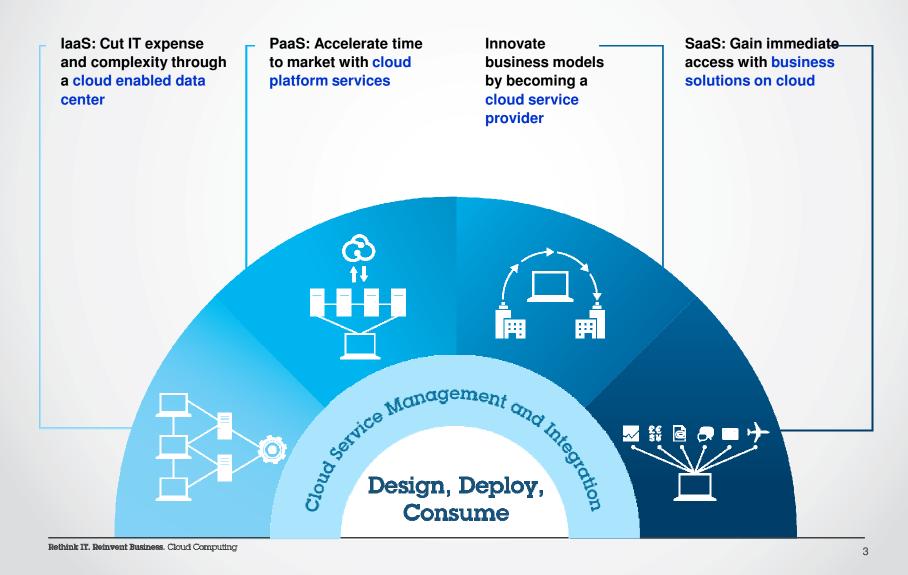

# IBM delivers prescriptive, repeatable cloud solutions for our clients' most pressing priorities.

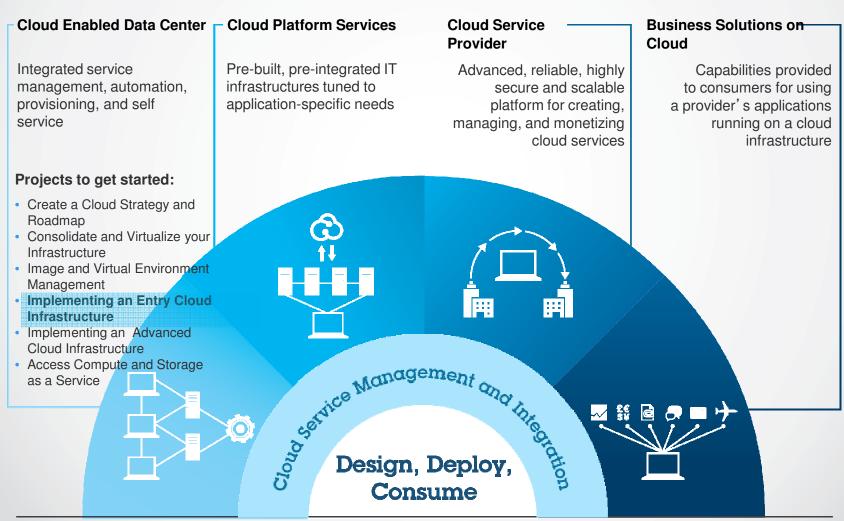

Rethink IT. Reinvent Business. Cloud Computing

# Build a low-touch, highly scalable cloud with IBM SmartCloud Provisioning

**IBM SmartCloud Provisioning** is a true Infrastructure-as-a-Service cloud, reducing cost and providing a highly scalable, rapid-deployment environment with near- zero downtime and automated recovery across heterogeneous platforms.

#### **Key benefits:**

- ➤ Rapid scalable deployment designed to meet business growth with near-instant deployment of 100s of virtual machines
- Reliable, non-stop cloud capable of automatically tolerating and recovering from software and hardware failures
- ➤ Save IT labor resources at scale by enabling selfservice request and highly automated operations
- Reduce complexity through ease of use and improve time to value

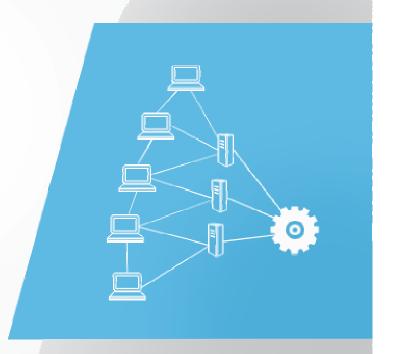

## Quickly Get Started with SmartCloud Provisioning

- Quickly stand up a cloud
  - Start small and scale based on need
  - No additional pre-reqs such as databases, app servers, messaging middleware
  - Freedom of choice for hypervisors
    - Avoid expensive vendor lock in
    - VMWare ESX, KVM, Xen
- Highly cost effective solution
  - Requires no additional hypervisor management tools
  - Requires no HA hardware or software
  - Based on Apache Hadoop and ZooKeeper Technology
- Rich set of interfaces into the cloud
  - · Web Interface, scripting and web services
  - All function can be driven by a user or by scripts for complete automation
    - Out-of-the-box and running in less than 4 hours
    - Get started with only 4 servers

#### **IBM**Smart**Cloud** Provisioning

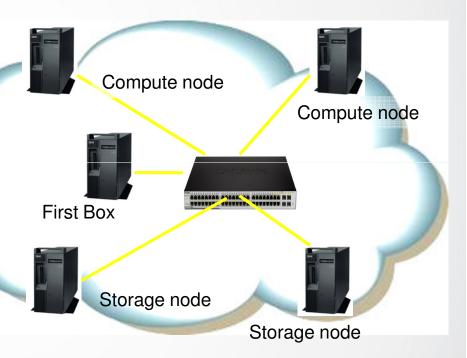

## Provides Unparalleled Scalability, Speed and Fault Tolerance

#### It's Fast

#### **IBM**Smart**Cloud** Provisioning

- Can start 100 VMs in under 3 mins
- Can start a single VM and load OS in under 10 seconds
- Can go from bare metal to ready for work in under 5 minutes
- It **Scales** up to and beyond 50,000 VMs in an hour (50 nodes)
  - Add capacity by simply plugging in a blade or server
  - Writes only the data you change
  - Peer-peer architecture to avoid traditional bottlenecks

#### it's Fault-Tolerant

• "Live Update" capability to patch or upgrade the Cloud

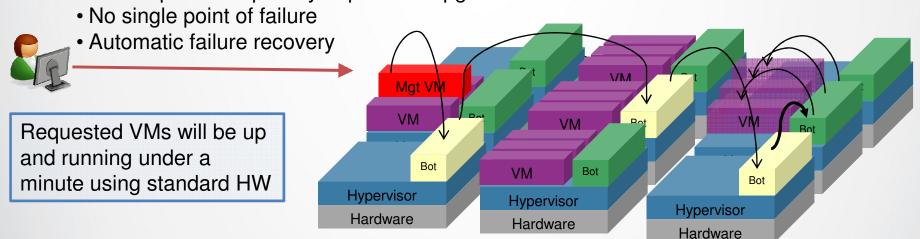

## UI, Command line, Web Service to select Images

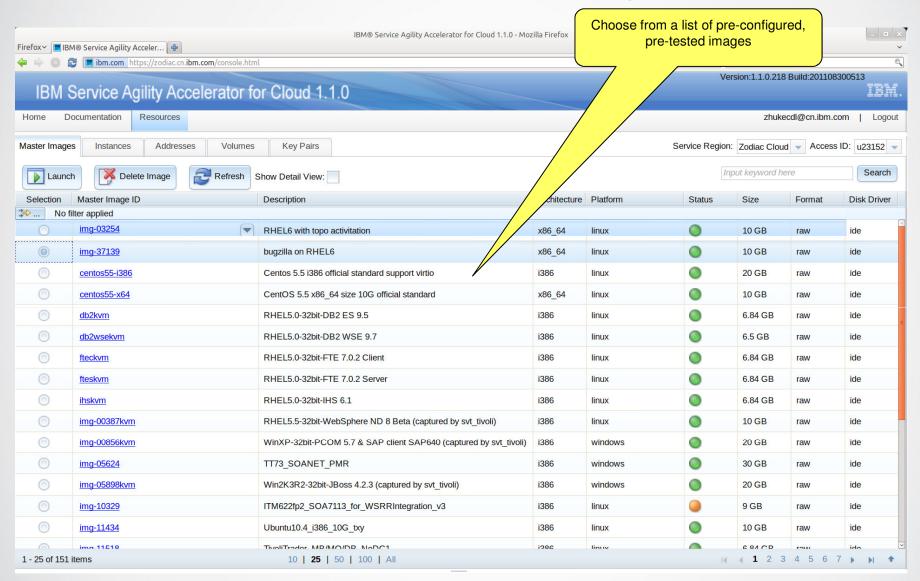

### UI, Command Line, Web Service to Create Virtual Servers

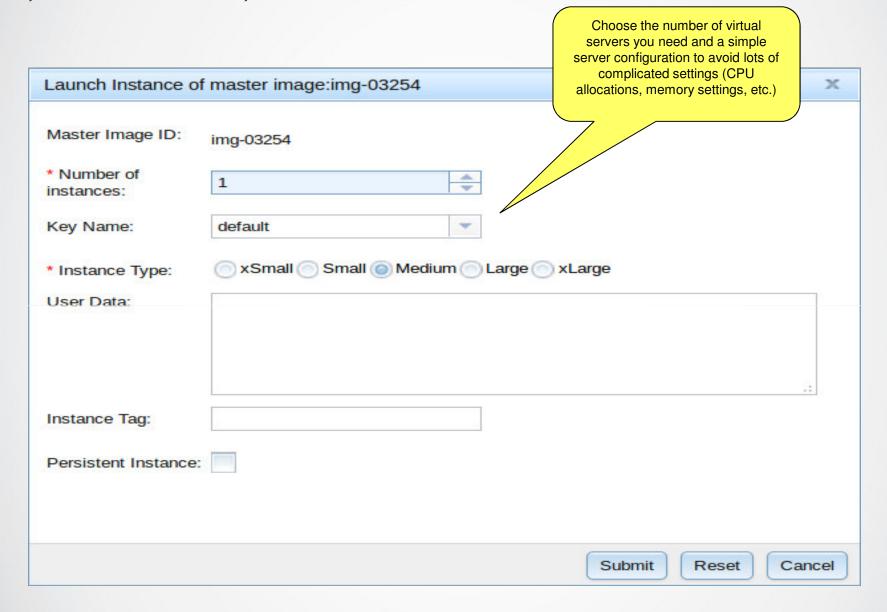

### UI, Command Line, Web Service to Attach Storage

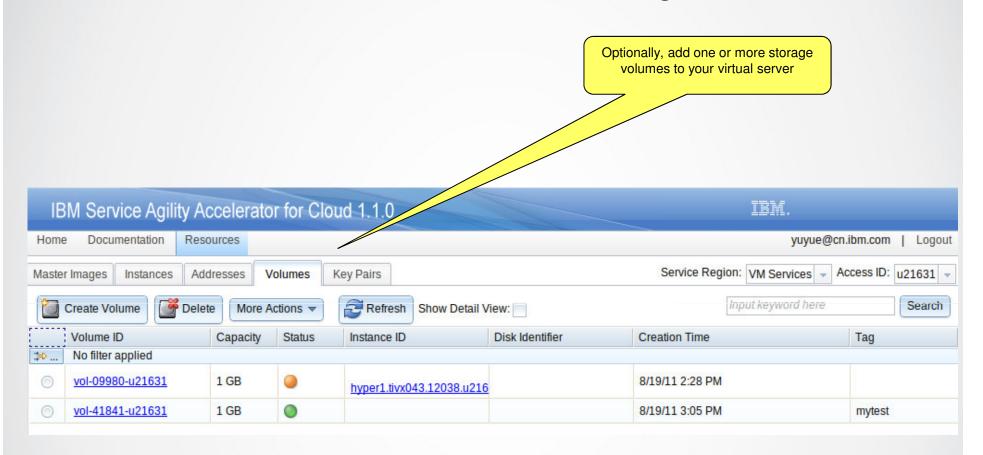

### UI, Command Line, Web Service to Bind IP Addresses

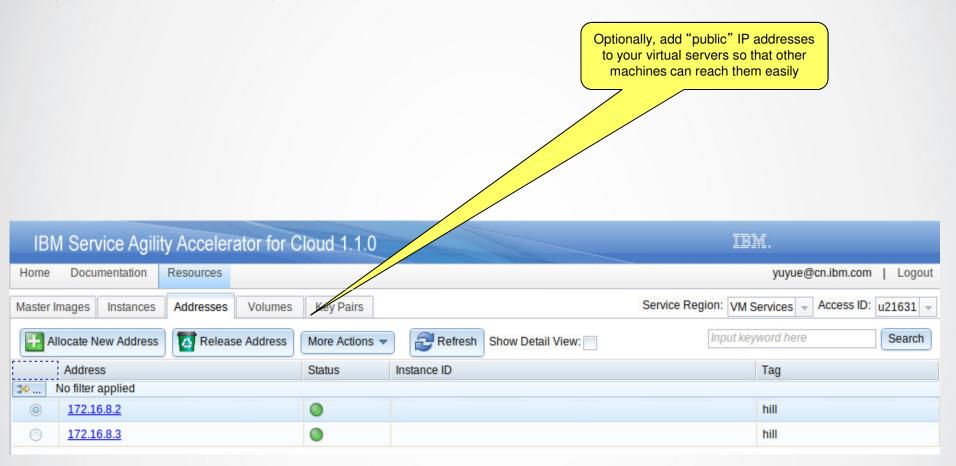

## Case Study: Leveraging IBM SmartCloud Provisioning throughout the Development Lifecycle

#### **Business Challenge**

#### **Hardware constraints**

- Significant number of machines required to support development life-cycle
- Low HW utilization rates
- Forced to use outdated HW

#### Time constraints

- Required time to setup a complex topologies
- Significant time spent on setup rather than testing

#### Skills requirements

Training engineers to setup complex software stack

#### **Solution**

## Leverage SmartCloud Provisioning to rapidly stand up development and test environments

- Currently using SmartCloud in 28 development and test projects in Tivoli
- Reduced setup time from 2 hours to 5 minutes
- Returned 356 old physical machines to surplus
- Enables more time to be spent validating software instead of setting up environments

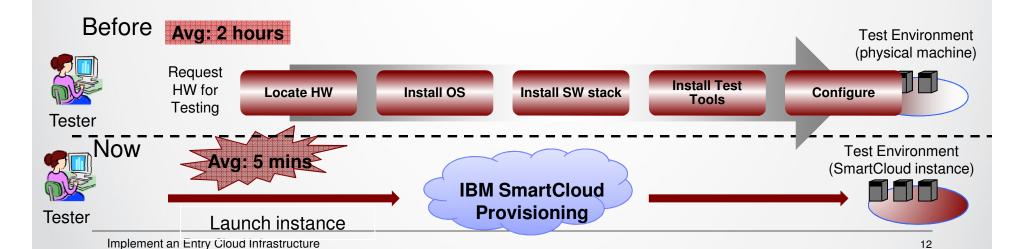